# Wikiprint Book

Title: 1. IPSLCM6 model

Subject: Igcmg\_doc - Doc/Config/IPSLCM6\_rc0

Version: 56

Date: 04/28/24 03:03:32

## **Table of Content**

| IPSLCM6 configurations                                                       | 3 |
|------------------------------------------------------------------------------|---|
| 1. IPSLCM6 model                                                             | 3 |
| 2. Resolutions and configurations                                            | 3 |
| 2.1. IPSLCM6A-VLR_rc0                                                        | 3 |
| 2.1.1. How to use it                                                         | 4 |
| 2.1.1.1. Specific command on TGCC Bull Curie thin nodes                      | 4 |
| 2.1.1.2. Specific command on IDRIS IBM Ada                                   | 4 |
| 2.1.2. Restart files                                                         | 5 |
| 2.1.3. Lenghts, frequencies                                                  | 5 |
| 2.1.3.1. Period lenght                                                       | 5 |
| 2.1.3.2. Pack Frequency                                                      | 5 |
| 2.1.3.3. Rebuild frequency                                                   | 5 |
| 2.1.4. Computing performances                                                | 5 |
| 2.1.4.1. TGCC Bull Curie thin nodes                                          | 5 |
| 2.1.4.2. IDRIS IBM Ada                                                       | 5 |
| 2.1.5. Evaluation                                                            | 5 |
| 2.1.5.1. Results comparaison between TGCC Curie and IDRIS Ada supercomputers | 5 |
| 2.1.5.2. Results comparaison between IPSLCM5 and IPSLCM6 simulations         | 6 |

## **IPSLCM6** configurations

Person in charge: Arnaud Caubel

## 1. IPSLCM6 model

IPSLCM6 is the IPSL coupled climate model under development for the CMIP6 simulations including atmosphere, land, ocean, sea ice and carbon cycle. This configuration includes :

- model components :
  - LMDZ as atmospheric model ;
  - NEMO as ocean model including sea ice (LIM2/LIM3) and marine biogeochemistry (PISCES) ;
  - ORCHIDEE as land model ;
- tools :
  - OASIS3-MCT as parallel coupler ;
  - XIOS as I/O library ;
  - IibIGCM as running environment (scripts) to run the model and to perform post processing ;

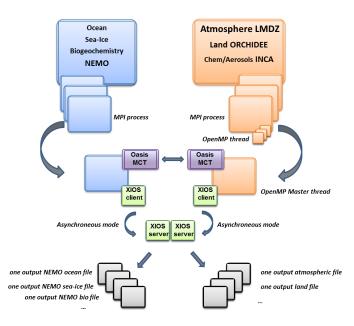

## 2. Resolutions and configurations

IPSLCM6 model will be available at different resolutions/configurations :

- IPSLCM6A-VLR\_rc0 : LMDZ (Old Physics) 96x95x39 NEMO-LIM2-PISCES ORCA2
- IPSLCM6-LR (under development, not available) : LMDZ 144x144x79 NEMO-LIM3-PISCES ORCA1xL75

### 2.1. IPSLCM6A-VLR\_rc0

The resolution of LMDZ is 96x95 (3,75° in longitude and 1,875° in latitude) with 39 vertical levels. The ocean configuration is ORCA2 : global ocean with a tripolar grid with one South pole, one North pole above Siberia and one North pole above northern America. The resolution is 2°. In the tropical region, the latitudinal resolution decreases to 1/2°. There are 31 vertical levels.

IPSLCM6-VLR\_rc0 is composed of following components and tools :

#-H- IPSLCM6\_rc0 IPSLCM6\_rc0 coupled configuration #-H- IPSLCM6\_rc0 Working configuration started 17/04/2013 #-H- IPSLCM6\_rc0 with 5 NEMO sub-domains

| #-H- | IPSLCM6_rc0 | NEMOGCM trunk revision 4859               |      |    |            |         |
|------|-------------|-------------------------------------------|------|----|------------|---------|
| #-H- | IPSLCM6_rc0 | XIOS branch xios-1.0 revision 592         |      |    |            |         |
| #-H- | IPSLCM6_rc0 | IOIPSL/src svn tags/v2_2_2                |      |    |            |         |
| #-H- | IPSLCM6_rc0 | LMDZ5 LMDZ6_rc0 branch revision 2283      |      |    |            |         |
| #-H- | IPSLCM6_rc0 | ORCHIDEE version trunk rev 2247           |      |    |            |         |
| #-H- | IPSLCM6_rc0 | OASIS3-MCT 2.0_branch rev 1129            |      |    |            |         |
| #-H- | IPSLCM6_rc0 | IPSLCM6 v6_rc0 svn                        |      |    |            |         |
| #-H- | IPSLCM6_rc0 | libIGCM trunk 1174                        |      |    |            |         |
| #-M- | IPSLCM6_rc0 | arnaud.caubel@lsce.ipsl.fr                |      |    |            |         |
| #-C- | IPSLCM6_rc0 | IOIPSL/tags/v2_2_2/src                    | HEAD | 8  | IOIPSL/src | modeles |
| #-C- | IPSLCM6_rc0 | trunk/ORCHIDEE                            | 2247 | 14 | ORCHIDEE   | modeles |
| #-C- | IPSLCM6_rc0 | branches/OASIS3-MCT_2.0_branch/oasis3-mct | 1129 | 15 | oasis3-mct |         |
| #-C- | IPSLCM6_rc0 | LMDZ5/branches/LMDZ6_rc0                  | 2283 | 11 | LMDZ       | modeles |
| #-C- | IPSLCM6_rc0 | CONFIG/UNIFORM/v6_rc0/IPSLCM6             | HEAD | 8  | IPSLCM6    | config  |
| #-C- | IPSLCM6_rc0 | trunk/libIGCM                             | 1174 | 10 | libIGCM    |         |
| #-C- | IPSLCM6_rc0 | trunk/NEMOGCM                             | 4859 | 7  | •          | modeles |
| #-C- | IPSLCM6_rc0 | XIOS/branchs/xios-1.0                     | 592  | 12 | XIOS       | modeles |
|      |             |                                           |      |    |            |         |

#### 2.1.1. How to use it

Here are the commands you need to know if you want to retrieve and compile the IPSLCM6 model and if you want to setup and run a piControl experiment (only piControl experiment is available):

```
mkdir MONREPERTOIRE ; cd MONREPERTOIRE
svn_ano # svn co http://forge.ipsl.jussieu.fr/igcmg/svn/modipsl/trunk modipsl
cd modipsl/util
./model IPSLCM6_rc0
cd ../config/IPSLCM6
gmake # by default ORCA2xLMD9695-L39
cp EXPERIMENTS/IPSLCM5/EXP00/config.card .
vi config.card # modify JobName (at least) : MYJOBNAME, restarts
../../util/ins_job # Check and complete job's header
cd MYJOBNAME
vi Job_MYJOBNAME # modify PeriodNb, adjust the time, headers ...
llsubmit Job_MYJOBNAME # IDRIS
ccc_msub Job_MYJOBNAME # TGCC
```

#### 2.1.1.1. Specific command on TGCC Bull Curie thin nodes

The basic configuration (default configuration) uses **160 computing cores** or 10 nodes: 1 process for XIOS, 31 processes for NEMO, and 32 MPI processes and 4 OpenMP thread for LMDZ. You have to modify header of the Job script as follow :

#MSUB -n 160 # number of cores used by the Job (equal to the total number of process/threads : for example 32x4 + 31 + 1 =
#MSUB -x # Sprecify the node is not shared
#MSUB -E '--cpu\_bind=none'

#### 2.1.1.2. Specific command on IDRIS IBM Ada

The basic configuration uses **56 computing cores** or 2 nodes: 1 for XIOS, 7 for NEMO, and 24 MPI and 2 OpenMP for LMDZ. You have to modify headers of the Job script as follows :

```
# Nombre de processus MPI demandes (ici 24 + 7 + 1 = 32)
# @ total_tasks = 32
# Nombre de coeurs réellement utilisés (ici 24 x 2 + 7 + 1 = 56)
# @ environment = "BATCH_NUM_PROC_TOT=56"
# Nombre de taches OpenMP/pthreads par processus MPI
# @ parallel_threads = 2
```

and config.card as follows :

#### 2.1.2. Restart files

IPSLCM6 configuration could restart from any IPSLCM5A, IPSLCM5\_v5 and IPSLCM6 restart files. Default configuration starts from IPSLCM5A piControl2pm01 simulation (2349-12-31).

#### 2.1.3. Lenghts, frequencies

#### 2.1.3.1. Period lenght

Default period lenght is 1Y, i.e in config.card :

PeriodLength=1Y

Note that clean\_month.job will remove last period files, i.e last simulated year files.

#### 2.1.3.2. Pack Frequency

Default pack frequency is 10Y, i.e in config.card :

```
PackFrequency=10Y
```

Note that since clean\_year.job works on the latest pack period, clean\_year.job will remove files from latest 10Y pack period. clean\_year.job can also be used several time in a row to delete several 10Y pack periods.

#### 2.1.3.3. Rebuild frequency

Since we run with XIOS (server mode) as output library, the rebuild step is not needed anymore.

#### 2.1.4. Computing performances

#### 2.1.4.1. TGCC Bull Curie thin nodes

Default configuration on **160 cores** allows you to run **38 simulated years per day**. Because of load-balancing (difference between ocean computing time and atmosphere computing time), not all configurations (in terms of number of process/threads) are efficient. If you want to run a configuration with less cores, please ask Arnaud Caubel what would be the optimum configuration.

#### 2.1.4.2. IDRIS IBM Ada

Configuration on 56 cores allows you to run 16 simulated years per day.

### 2.1.5. Evaluation

Person in charge: Jérôme Servonnat

### 2.1.5.1. Results comparaison between TGCC Curie and IDRIS Ada supercomputers

Simulations with default configuration have been performed both on Curie and Ada :

CTLCM6G on Curie : http://dods.extra.cea.fr/work/p86caub/IPSLCM6/PROD/piControl/CTLCM6G/MONITORING

CM6VLR1 on Ada : <a href="http://dodsp.idris.fr/rces061/IPSLCM6/PROD/piControl/CM6VLR1/MONITORING">http://dodsp.idris.fr/rces061/IPSLCM6/PROD/piControl/CM6VLR1/MONITORING</a>

#### 2.1.5.2. Results comparaison between IPSLCM5 and IPSLCM6 simulations

Here are simulations performed to validate IPSLCM6-VLR\_rc0 configuration :

CTLCM6G (default configuration IPSLCM6-VLR\_rc0) : IPSLCM6-VLR\_rc0 model (CM6 routing scheme, pmagic=-0.01, start from 2349-12-31 piControl2pm01)

- Output and Analyse files : /ccc/store/cont003/dsm/p86caub/IGCM\_OUT/IPSLCM6/PROD/piControl/CTLCM6G
- CTLCM6F : IPSLCM6-VLR\_rc0 model(CM5 routing scheme, start from 2499-12-31 piControl2)
  - Output and Analyse files : /ccc/store/cont003/dsm/p86caub/IGCM\_OUT/IPSLCM6/PROD/piControl/CTLCM6F
- CTLCM6H : IPSLCM6-VLR\_rc0 model (CM6 routing scheme, pmagic=-0.01, without NEMO TKE IPSLCM5 parameters, start from 3199-12-31 CTLCM6G)
  - Output and Analyse files : /ccc/store/cont003/dsm/p86caub/IGCM\_OUT/IPSLCM6/PROD/piControl/CTLCM6H

These simulations have been compared with IPSLCM5 simulations results :

- piControl2 : IPSLCM5A reference simulation
- CTLCM5V5v5 : IPSLCM5\_v5 configuration(aerosols v5)
- piControl2pm01 : IPSLCM5A reference simulation with pmagic=-0,01.

|                 |                |                  | rms_xyt_a  | n_GLB   |         |            |         |           |         |           |         |            | _       |            |         |            |         | Mea  |
|-----------------|----------------|------------------|------------|---------|---------|------------|---------|-----------|---------|-----------|---------|------------|---------|------------|---------|------------|---------|------|
|                 |                | variable         | pr         |         | prw psl |            |         | rlut rlut | rlutcs  | itcs rsut | rsutcs  | tas        | _       | uas        |         | vas        |         |      |
|                 |                | referenceType    | alternate1 | default | default | alternate1 | default | default   | default | default   | default | alternate1 | default | alternate1 | default | alternate1 | default |      |
|                 |                | referenceName    | TRMM       | GPCP    | RSS     | ERA40      | ERAINT  | CERES     | CERES   | CERES     | CERES   | ERA40      | ERAINT  | ERA40      | ERAINT  | ERA40      | ERAINT  |      |
| simulationModel | simulationName | simulationPeriod |            |         |         |            |         |           |         |           |         |            |         |            |         |            |         |      |
|                 | CTLCM5V5v5     | 2510_2519        | -0.958     | -0.954  | +0.443  | -4.114     | -4.256  | +0.681    | +0.692  | -1.008    | -0.930  | -3.155     | -3.186  | -5-575     | -5.508  | +0.189     | +0.425  | -1.6 |
|                 | CIECMOVOVO     | 2520_2529        | -0.950     | -0.954  | +0.279  | +1.184     | +1.215  | -1.004    | -0.154  | -0.660    | -0.705  | -3.470     | -3.493  | +1.251     | +0.972  | -0.284     | -0.294  | -0.4 |
| PSLCM5A         |                | 2000_2009        | -0.359     | +0.569  | +3.723  | -3.907     | -4.159  | +5.148    | +10.684 | -2.161    | +3.870  | -10.927    | -20.037 | -2.730     | -3.348  | +0.900     | +1.134  | -1.1 |
|                 | piControl2pm01 | 2010_2019        | +0.239     | +1.992  | +3.149  | +0.467     | +0.536  | +4.135    | +9.608  | -2.161    | +1.920  | -17.666    | -10.505 | +1.251     | +1.512  | -0.047     | +0.109  | -0.0 |
|                 |                | 2020_2029        | -0.060     | +1.044  | +3.335  | -2.233     | -2.490  | +3.932    | +9.762  | -2.332    | +1.995  | -17.981    | -10.011 | -1.593     | -2.268  | +0.663     | +0.662  | -1.3 |
|                 |                | 2530_2539        | +0.838     | +3.416  | -0.049  | -4.405     | -4.359  | -0.375    | -2.152  | -1.520    | -5,205  | -0.631     | -0.429  | -2.730     | -2.008  | +0.900     | 11,134  | -1.3 |
|                 |                | 2710_2719        | -0.359     | +1.044  | -0.787  | -3.606     | -3.692  | -0.882    | -2.229  | -1.093    | -3,330  | +1.693     | +2.022  | -2.730     | -2.808  | +0.900     | +1,134  | -0.5 |
|                 | CTLCM6F        | 3200_3209        | +0.239     | +2.467  | -0.785  | +2.091     | +2.115  | -0.020    | -0.769  | -0.239    | -1.905  | +2.839     | +2.941  | +6.371     | +5.832  | +0.189     | +0.189  | +1.0 |
|                 |                | 3210_3219        | +0.539     | +2.467  | -0.235  | -1.425     | -1.786  | -0.882    | -2.613  | -1.221    | -2.805  | +0.631     | +0.797  | +1.251     | +0.432  | +0.900     | +0.898  | -0.3 |
|                 |                | 3220_3229        | +1.735     | +5.313  | -0.131  | +0.742     | +0.619  | +1.551    | -0.384  | -0.410    | -2.805  | +1.262     | +1.409  | +3.527     | +3.132  | +0.426     | +0.425  | +1.1 |
| PSLCM6          | CTLCM6Q        | 2520_2529        | +2.035     | +6.736  | +3.313  | +1.073     | +1.140  | +7.125    | +10.377 | -2.332    | -5.055  | -16.404    | -17.279 | +5.802     | +5.292  | +1.137     | +1.134  | +0.3 |
| PSLOMO          |                | 2710_2719        | +0.030     | +3.090  | +1.673  | +3.453     | +3.656  | +3.628    | +6.226  | -2.887    | -3,780  | -12.610    | -13.297 | +9.215     | +0.531  | +0.189     | +0.109  | +0.5 |
|                 |                | 2720_2729        | +1.137     | +4.039  | +2.165  | +0.727     | +0.611  | +4.595    | +7.594  | -2.673    | -3,105  | -13.080    | -14.522 | +5.233     | +4.752  | +0.426     | +0.425  | -0.0 |
|                 |                | 3200_3209        | +2.932     | +8.159  | +2.247  | -1.087     | -1.270  | +5.047    | +0.378  | -2.503    | +5.445  | -15.773    | -16.667 | +2.950     | +2.052  | +1.611     | +1.607  | +0.2 |
|                 |                | 3200_3209        | +2.334     | +7.211  | +2.411  | +1.403     | +1.278  | +4.946    | +8.685  | -3.229    | +1.095  | -16.088    | -16.973 | +5.233     | +4.752  | +0.663     | +0.662  | +0.3 |
|                 | CTLCM6H        | 3210_3219        | +2.334     | +6.736  | +1.673  | -1.824     | -1.913  | +5.148    | +7.917  | -2.930    | +1.995  | -15.142    | -15.441 | +1.820     | +0.972  | +1.337     | +1-134  | -0.4 |
|                 |                | 3220_3229        | +1.735     | +6.262  | +2.329  | +5.023     | +5.107  | +6.669    | +10.761 | -2.332    | +2.895  | -14.196    | -15.748 | +11.490    | +10.691 | +0.189     | +0.189  | +2.0 |
| IPSLCM5A        | piControl2     | 2700_2709        | -0.650     | +0.095  | +0.033  | -0.795     | -0.854  | +0.588    | +1.230  | +0.145    | +1.320  | -0.631     | -0.429  | -1.593     | -1.728  | -0.047     | -0.047  | -0.3 |
|                 |                | 2710_2719        | +1.137     | +0.569  | -0.049  | +0.148     | +0.269  | -0.274    | -0.846  | +0.487    | -0.030  | +0.631     | +0.490  | +0.114     | +0.432  | -0.047     | -0.047  | +0.3 |
|                 |                | 2720_2729        | +0.239     | +1.992  | +0.361  | +4.441     | +4.456  | +0.305    | +0.000  | +0.060    | -2.280  | -1.693     | -2.267  | +5.802     | +5.032  | -0.521     | -0.520  | +1.1 |
|                 |                | 2730_2739        | -1.257     | -2.277  | -0.049  | -0.440     | -0.460  | -0.426    | +0.538  | -0.495    | -0.405  | +0.315     | +0.490  | +0.603     | +0.432  | +0.189     | +0.109  | -0.2 |
|                 |                | 2740_2749        | +0.539     | -0.380  | -0.235  | -3.355     | -3.411  | -0.274    | -0.922  | -0.196    | +1.395  | +1.577     | +1.716  | -5.006     | -4.958  | +0.426     | +0.425  | -0.0 |

Metric table : Root-Mean-Square Error calculated on the seasonal cycle over the globe (land + ocean) against two different references for each variable. This metric synthesizes the bias (difference in mean), the spatio-temporal correlation and standard-deviation ratio. The results are presented in % of the mean RMSE of piControl2 => a result of -10% indicates that the RMSE is 10% lower than the average RMSE of the reference simulation (here, five seasonal cycles of piControl2) ; the blue color shows the RMSE that are lower (in better agreement with the reference dataset) than the reference simulation. Inversely, the red color indicates a degradation compared with the reference simulation. For each simulation, the RMSE are shown for several seasonal cycles to illustrate the interannual/decadal variability of the results.

The table shows that :

- CTLCM5V5v5 has similar results as piControl2 (less than 5%); this suggests that CM6A-VLR\_rc0 (with new water routing scheme and same p\_magic as CM5A-LR) simulates a climate that is very similar to IPSL-CM5A-LR
- Same for CTLCM6F
- CTLCM6G and CTLCM6H (IPSLCM6A-VLR\_rc0 with new water routing scheme and p\_magic = -0.01) and piControl2pm01 (p\_magic = -0.01) show a reduction of the error on the 2m-temperature (tas) of around 15%, very likely associated with the adjustment of albedo (p\_magic = -0.01)
- For those simulations, we also note a degradation of the LW up (rlut and rlutcs) between 5 and 10% (greater than the variability among the seasonal cycles of piControl2), probably linked with the p\_magic (mainly concerns the tropics, not shown); in the same time, the SW gets significantly better (around 5%)
- For CTLCM6G and CTLCM6H, we also see a slight degradation of the zonal wind at 10m (uas), of the same order as the LW; looking at the RMSE tables for the different seasons and regions, we can see that this degradation mainly concerns the tropics (-20/20°N) and the extra-tropical southern hemisphere
- For the other variables, the results do not show significant differences between piControl2 and IPSLCM6A-VLR\_rc0 (with the new water routing scheme and p\_magic = -0.01, simulations CTLCM6G and CTLCM6H)

Conclusion:

- the evalution metrics of the seasonal cycle of IPSLCM6A-VLR\_rc0 with the water routing scheme of CM5A and the same p\_magic are similar to the ones obtained for piControl2. This suggests that the model is the same.
- the new water routing scheme and the tuned p\_magic produce a climate that is in better agreement for IPSLCM6A-CLR\_rc0 compared with IPSLCM5A-LR for tas and the SW; we note a degradation of the LW and the zonal winds; with the new water routing scheme and p\_magic = -0.01, we can say that IPSLCM6A-VLR\_rc0 is not the same as CM5A-LR. Further assessment is needed to understand what's happening with the radiative variables.